**アイロンプリントシール**

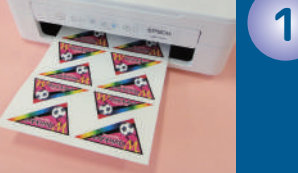

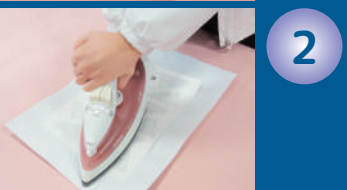

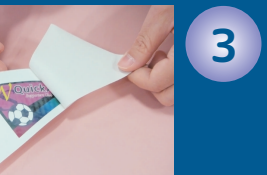

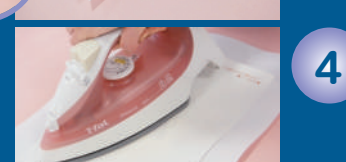

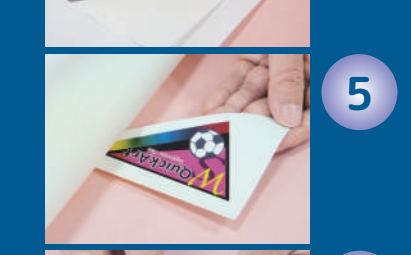

**6**

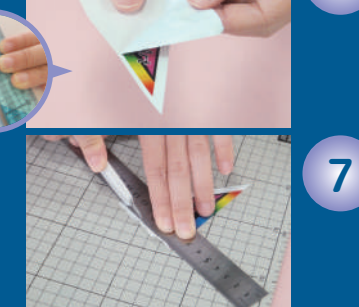

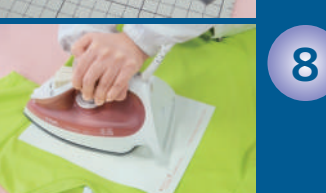

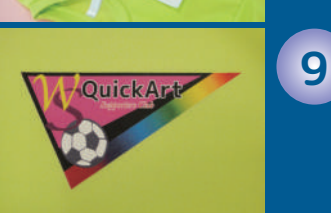

開発・販売 株式会社クイックアート<br>https://quick-art.com

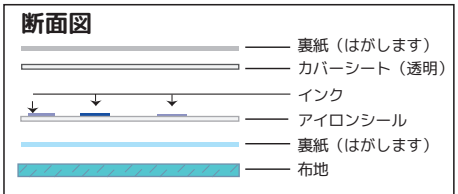

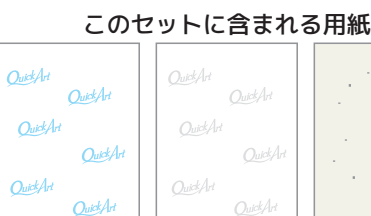

この用紙に印刷します

**使用方法**

**Quick Art** 

印字のない面を 貼り合わせます

アイロンシール 3枚 カバーシート 3枚 仕上げシート 1 枚 ●仕上げシート●

BJL16

光沢面を使います 繰返し使用可能

**Ounder** 

### **STEP 1**

お好みの画像をアイロンシールの表面(何も かかれていない面)に正像でプリントし、 10分以上放置してインクを乾燥させます。 ※転写タイプではありませんので画像は反転させないでください。 ※お急ぎの場合はドライヤー等を使って乾かしてください。

#### **STEP 2**

※アイロンの温度は中温で、全体に均一に圧力をかけます。 (1カ所5秒を2回、全体重をかけて) 断面図のようにアイロンシールの絵の上に カバーシートの印字のない面を重ね、アイロンで 2枚をなるべく空気が入らないように貼り合わせます。

## **STEP 3**

※剥がしにくい場合はハサミを入れると裏紙が剥がしやすくなります。 紙が完全に冷めてからカバーシートの裏紙 (グレーの印字)を剥がします。

## **STEP 4**

印刷面に仕上げシートを乗せ、白いモヤが消えるまで アイロンでプレスします。

- ※アイロンの温度は高温で、全体に均一に圧力をかけます。
- (1カ所5秒を2回、全体重をかけて) ※仕上げシートは指定の面にアイロンをあててください。
- 表裏を間違えるとプリントが破れる恐れがありますのでご注意ください。

# **STEP 5**

完全に冷めてから仕上げシートを外します。 白いモヤが残っている場合はSTEP4を繰り返し。

## **STEP 6**

・・・・・・・・・・・・・・・・・・・・。<br>※剥がしにくい場合は余白部分をハーフカット(裏紙だけを切る)すると 剥がしやすくなります。 アイロンシールの裏紙(青の印字)を剥がします。

### **STEP 7**

不要な余白部分をカットします。 これでプリントシールの完成です。

# **STEP 8**

※アイロンの温度は中温~高温で、全体に均一に圧力を かけます(1カ所5秒を2回、全体重をかけて) ※仕上げシートは指定の面にアイロンをあててください。 Tシャツにシールを配置し、仕上げシートを乗せ、 全体重をかけてプレスします。

表裏を間違えるとプリントが破れる恐れがありますのでご注意ください。

## **STEP 9**

完全に冷めてから、仕上げシートをはずせば オリジナルプリントのできあがり!

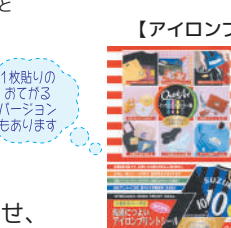

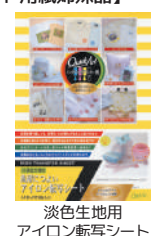

商品コード: IPSOSA4

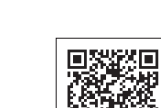

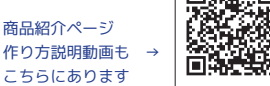

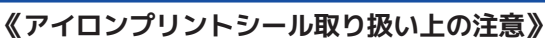

- ・アイロンプリントシールはインクジェットプリンター専用用紙ですので、それ以外のプリンターでは 使用しないでください。
- ・プリント作業にあたっては、付属の取扱説明書ならびに注意事項をよく読んでからご使用ください。 ・万全を期してはおりますが、インクの使い方によっては洗濯時に多少色落ちする場合があることを
- ご了承いただいた上でご使用ください。

作り方やプリントのコツ等が

- ・アイロンの使用は危険ですので、お子様は必ず保護者立ち合いの下で作業してください。
- ・残った用紙は空気に触れないように袋に戻し、直射日光を避け、乾燥した場所に保管してください。
- BE <del>M</del>\*PP 載っています。 **contrained managers** 商品コード: IPS

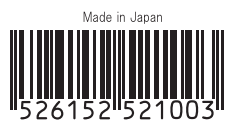

4

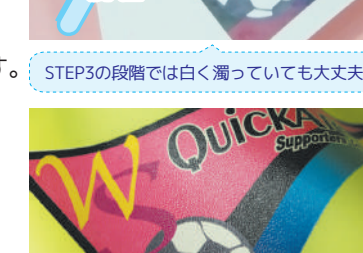

光沢のある仕上がりになります

《各社プリンターの設定》

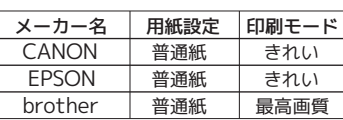

※詳しくはそれぞれのプリンターの説明書をご参照ください。 ※EPSONの全色顔料インクは熱により色が黄色く変化します のでご注意ください。 ※印刷する画像によっても適切な設定が変わります。滲みが 出る場合は印刷モードを下げる、かすれがでる場合は印刷 モードを上げるなどして最適なモードでお使いください。

【アイロンプリント用紙姉妹品】

 $-5 -$ 

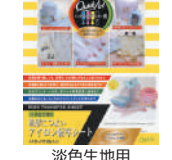

里·白共田 アイロンプリントシール 商品コード:IJCRA4